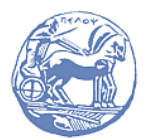

Πανεπιστήμιο Πελοποννήσου Τμήμα Ηλεκτρολόγων Μηχανικών και Μηχανικών Υπολογιστών

# ΨΗΦΙΑΚΗ ΕΠΕΞΕΡΓΑΣΙΑ ΣΗΜΑΤΩΝ

## Λυμένα Παραδείγματα

Διδάσκων: Μ. Παρασκευάς

### ΣΕΤ #12 - Δομές συστημάτων διακριτού χρόνου

- Φίλτρα IIR
- Φίλτρα FIR
- Φίλτρα Πλέγματος (Lattice Filters)

### 1. Φίλτρα IIR

### Παράδειγμα 1

Ένα ΓΑΚΜ σύστημα περιγράφεται από τη συνάρτηση μεταφοράς:

$$
H(z) = \frac{1 + 0.9z^{-1}}{(1 + 0.1z^{-1} + 0.5z^{-2})(1 - 0.6z^{-1})}
$$

- (α) Να σχεδιαστούν τα διαγράμματα βαθμίδων ευθείας μορφής Ι και ΙΙ.
- (β) Για κάθε μία μορφή να υπολογιστεί το πλήθος των πολλαπλασιασμών και των προσθέσεων που απαιτούνται για τον υπολογισμό κάθε δείγματος εξόδου, καθώς και το πλήθος των καταχωρητών καθυστέρησης.

Απάντηση: (α) Κάνουμε τις πράξεις στον παρονομαστή, οπότε η συνάρτηση μεταφοράς γράφεται:

$$
H(z) = \frac{1 + 0.9z^{-1}}{1 + 0.7z^{-1} + 0.44z^{-2} - 0.3z^{-3}}
$$

Τα διαγράμματα βαθμίδων ευθείας μορφής Ι και ΙΙ δείχνονται στο επόμενο σχήμα.

(β) Σύμφωνα με τα διαγράμματα βαθμίδων (α) και (β), το πλήθος υπολογισμών στην ευθεία μορφή Ι είναι:

- Πολλαπλασιασμοί: 5 για κάθε δείγμα εξόδου
- Προσθέσεις: 4 για κάθε δείγμα εξόδου
- Καθυστερήσεις: 4

και στην ευθεία μορφή ΙΙ είναι:

- Πολλαπλασιασμοί: 5 για κάθε δείγμα εξόδου
- Προσθέσεις: 4 για κάθε δείγμα εξόδου
- Καθυστερήσεις: 3

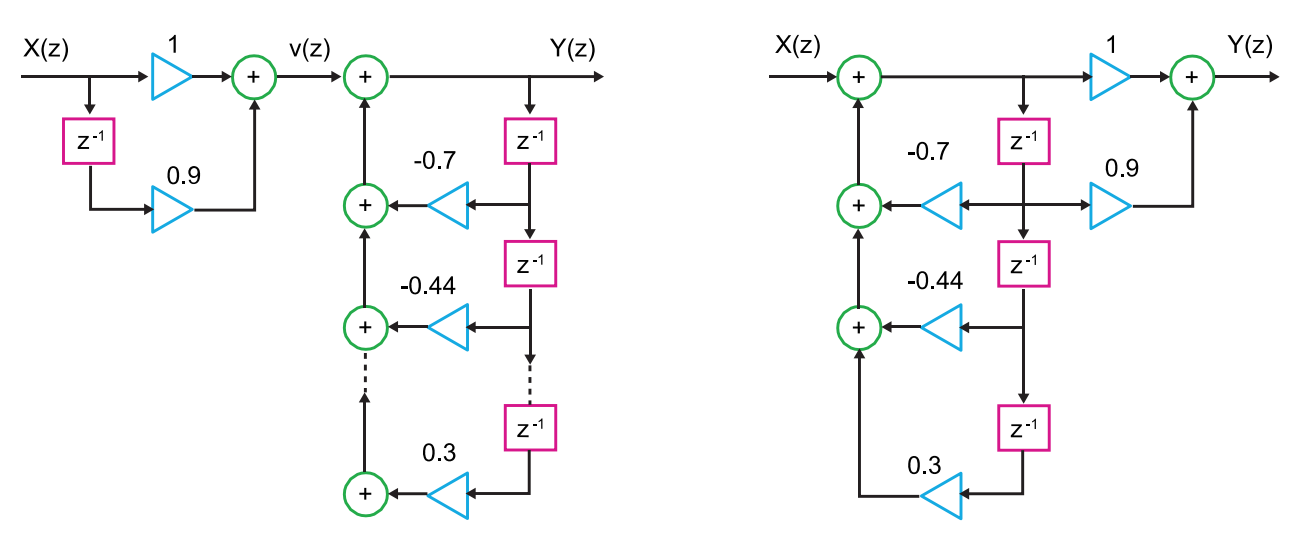

Διάγραμμα βαθμίδων: (α) ευθείας μορφής Ι, (β) ευθείας μορφής ΙI

### 2. Φίλτρα FIR

Παράδειγμα 2

(α) Να σχεδιαστεί η ευθεία μορφή του FIR συστήματος με κρουστική απόκριση:

$$
h[n] = \begin{cases} a^n, & 0 \le n \le 5\\ 0, & \alpha \lambda \lambda \text{o} \end{cases}
$$

(β) Να υπολογιστεί το πλήθος των πολλαπλασιασμών και των προσθέσεων που απαιτούνται για τον υπολογισμό κάθε δείγματος εξόδου καθώς και το πλήθος των καταχωρητών καθυστέρησης.

Απάντηση: (α) Η κρουστική απόκριση γράφεται:

$$
h[n] = \alpha^{n}[u[n] - n[n-6]] = \delta(0) + a\delta(1) + a^{2}\delta(2) + a^{3}\delta(3) + a^{4}\delta(4) + a^{5}\delta(5)
$$

από την οποία προκύπτει ότι το διάγραμμα βαθμίδων ευθείας μορφής είναι:

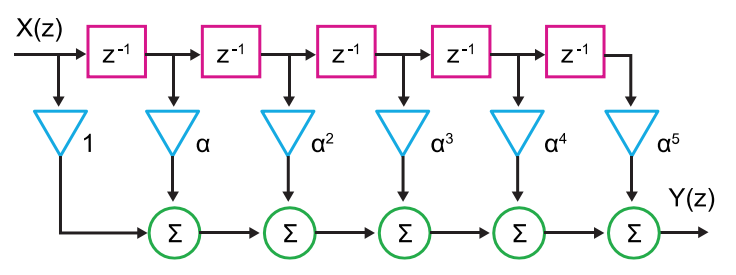

Δομή FIR συστήματος σε ευθεία μορφή (Ν=6)

(β) Από το διάγραμμα βαθμίδων προκύπτει ότι το πλήθος υπολογισμών στην ευθεία μορφή είναι:

- Πολλαπλασιασμοί: 6 για κάθε δείγμα εξόδου
- Προσθέσεις: 5 για κάθε δείγμα εξόδου
- Καθυστερήσεις: 5

#### 3. Φίλτρα Πλέγματος FIR (Lattice FIR)

#### Παράδειγμα 3

Οι συντελεστές ανάκλασης ενός φίλτρου πλέγματος FIR δεύτερης τάξης είναι  $K_1 = 1/4$ και  $K_2 = 1/8$ . Να βρεθούν οι συναρτήσεις μεταφοράς πρώτης  $A_1(z)$  και δεύτερης τάξης  $A_2(z)$ , οι οποίες συνδέουν την είσοδο  $x[n]$  με τις  $f_1[n]$  και  $f_2[n]$ , αντίστοιχα.

<u>Απάντηση</u>: Θέτουμε  $m = 1$  στη σχέση  $A_m(z) = A_{m-1}(z) + K_m z^{-m} A_{m-1}(z^{-1})$  και βρίσκουμε:

$$
A_1(z) = A_0(z) + K_1 z^{-1} A_0(z^{-1})
$$
 (1)

Η αρχική συνθήκη είναι  $A_0(z) = 1$ , επομένως και  $A_0(z^{-1}) = 1$ . Άρα η σχέση (1) υπολογίζεται σε:

$$
A_1(z) = 1 + \frac{1}{4} z^{-1}
$$
 (2)

Από τη σχέση (2) βρίσκουμε ότι:

$$
A_1(z^{-1}) = 1 + \frac{1}{4} z \tag{3}
$$

Θέτουμε  $m = 2$  στη σχέση  $A_m(z) = A_{m-1}(z) + K_m z^{-m} A_{m-1}(z^{-1})$  και έχουμε:

$$
A_2(z) = A_1(z) + K_2 z^{-2} A_1(z^{-1})
$$
 (4)

Αντικαθιστούμε τις σχέσεις (2) και (3) στη σχέση (4) και βρίσκουμε:

$$
A_2(z)=\left(1+\frac{1}{4}\,z^{-1}\,\right)+\frac{1}{8}z^{-2}\left(1+\frac{1}{4}\,z\right)=1+\frac{9}{32}\,z^{-1}+\frac{1}{8}\,z^{-2}
$$

Παράδειγμα 4

Να βρεθούν οι συντελεστές ανάκλασης του FIR φίλτρου δεύτερης τάξης με συνάρτηση μεταφοράς:

$$
A_2(z) = 1 - \frac{1}{2}z^{-2}
$$

<u>Απάντηση</u>: Θέτουμε  $m = 2$  στη σχέση  $A_m(z) = A_{m-1}(z) + K_m z^{-m} A_{m-1}(z^{-1})$  και έχουμε:

$$
A_2(z) = A_1(z) + K_2 z^{-2} A_1(z^{-1})
$$
 (1)

Θέτουμε  $m = 1$  στη σχέση  $A_m(z) = A_{m-1}(z) + K_m z^{-m} A_{m-1}(z^{-1})$  και έχουμε:

$$
A_1(z) = A_0(z) + K_1 z^{-1} A_0(z^{-1})
$$
 (2)

Επειδή  $A_0(z) = 1$  και  $A_0(z^{-1}) = 1$ , η σχέση 1 γράφεται:

$$
A_1(z) = 1 + K_1 z^{-1}
$$
 (3)

Από τη σχέση (2) βρίσκουμε ότι:

$$
A_1(z^{-1}) = 1 + K_1 z \tag{4}
$$

Αντικαθιστούμε τις σχέσεις (2), (3) και (4) στη σχέση (1) και βρίσκουμε:

$$
A_2(z) = 1 + K_1 z^{-1} + K_2 z^{-2} (1 + K_1 z) = 1 + (K_1 + K_1 K_2) z^{-1} + K_2 z^{-2}
$$
 (5)

Εξισώνουμε τους αντίστοιχους συντελεστές της δοθείσας συνάρτησης μεταφοράς  $A_2(z)$ και της σχέσης (5) και βρίσκουμε:

$$
K_2 = -\frac{1}{2}, \qquad K_1 = 0
$$

#### 4. Φίλτρα Πλέγματος IIR (Lattice IIR)

Παράδειγμα 5

Να μετατραπεί το ακόλουθο IIR φίλτρο πόλων – μηδενικών σε μορφή πλέγματος:

$$
H(z) = \frac{0.25 + 0.5z^{-1} - 0.4z^{-2}}{1 - 0.1z^{-1} + z^{-2}}
$$

Απάντηση: Αρχικά θα μετατρέψουμε τους συντελεστές του παρονομαστή σε συντελεστές ανάκλασης:

$$
A_2(z) = 1 - 0.1z^{-1} + z^{-2}
$$

Θέτουμε  $m = 2$  και  $m = 1$  στη σχέση  $A_m(z) = A_{m-1}(z) + K_m z^{-m} A_{m-1}(z^{-1})$  και αντίστοιχα λαμβάνουμε:

$$
A_2(z) = A_1(z) + K_2 z^{-2} A_1(z^{-1})
$$
 (1)  

$$
A_1(z) = A_0(z) + K_1 z^{-1} A_0(z^{-1})
$$
 (2)

Eπειδή  $A_0(z) = 1$  και  $A_0(z^{-1}) = 1$ , βρίσκουμε:

$$
A_1(z) = 1 + K_1 z^{-1}
$$
 (3)  

$$
A_1(z^{-1}) = 1 + K_1 z
$$
 (4)

Αντικαθιστούμε τις σχέσεις (2), (3) και (4) στη σχέση (1) και βρίσκουμε:

$$
A_2(z) = 1 + K_1 z^{-1} + K_2 z^{-2} (1 + K_1 z) = 1 + (K_1 + K_1 K_2) z^{-1} + K_2 z^{-2}
$$
 (5)

Εξισώνουμε τους αντίστοιχους συντελεστές της αρχικής συνάρτησης  $A_2(z)$  και της σχέσης (5) και βρίσκουμε:

$$
K_2 = 1, \quad K_1 = -0.05
$$

Οι συντελεστές  $a_m$  και  $b_m$  που δίνονται στην εκφώνηση είναι:

$$
a_m = \{ \alpha_0, \alpha_1, \alpha_2 \} = \{ 1, -0.1, 1 \}
$$

$$
b_m = \{ b_0, b_1, b_2 \} = \{ 0.25, 0.5, -0.4 \}
$$

Τέλος, οι συντελεστές  $C_2$  υπολογίζονται για  $m = 2,1,0$  από την αναδρομική σχέση:

$$
y[n] = \sum_{m=0}^{M} C_m g_m[n]
$$

και είναι:

$$
m = 2: C_2 = b_2 = -0.4
$$
  
\n
$$
m = 1: C_1 = b_1 + C_2 a_2 [1] = 0.5 + (-0.4) 1 = 0.1
$$
  
\n
$$
m = 0: C_0 = b_0 + C_1 a_1 [1] + C_2 a_2 [2] = 0.25 + 0.1 (-0.1) + (-0.4) 1 = -0.16
$$

Επομένως:

$$
C_0=-0.16,\; C_1=0.1,\; C_2=-0.4
$$

Στο παρακάτω σχήμα δείχνονται η ευθεία μορφή και η μορφή πλέγματος του δοθέντος IIR φίλτρου.

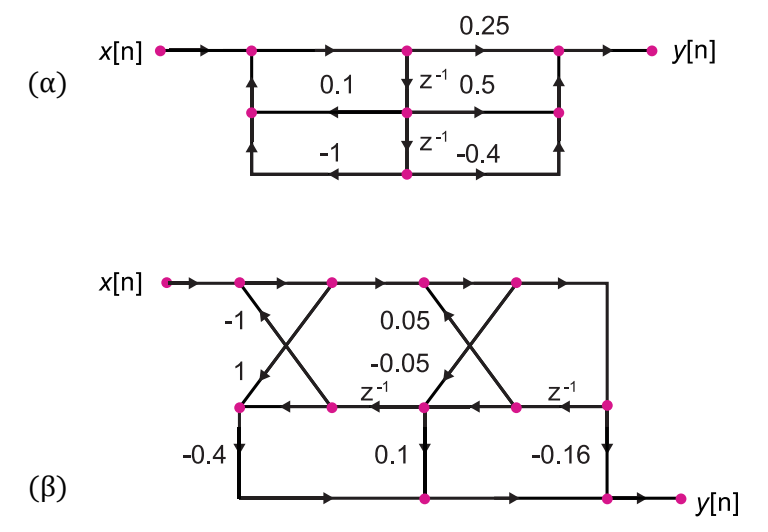

Φίλτρο IIR: (α) Ευθεία μορφή, (β) Μορφή πλέγματος